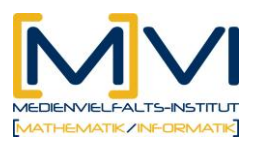

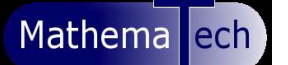

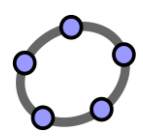

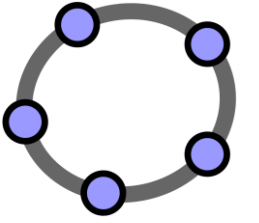

# Arbeiten mit Darstellungsformen und Kennzahlen der beschreibenden Statistik

## 1) Aufgabenstellung:

### B293 [Wahlaufgabe] Nettojahreseinkommen

Die folgende Tabelle veranschaulicht die Verteilung der Nettojahreseinkommen der 2008 in Österreich unselbständig Erwerbstätigen (ohne Lehrlinge), das sind insgesamt 3,856.469 Personen.

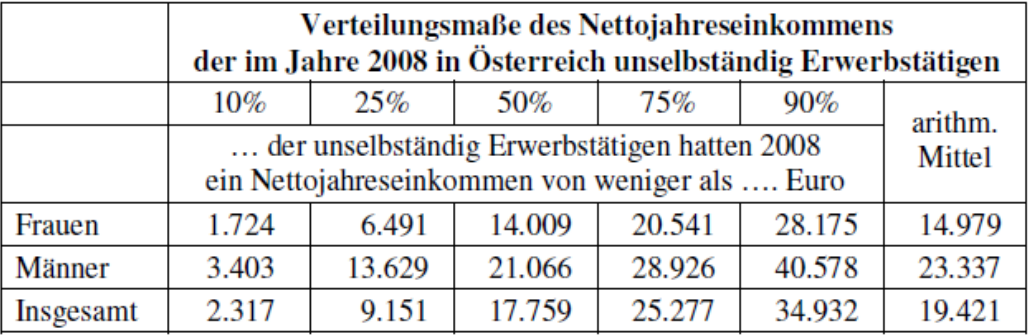

Quelle: Statistik Austria

#### Aufgabenstellungen:

- a) Ermitteln Sie die Anzahl der im Jahre 2008 in Österreich unselbständig erwerbstätigen Frauen bzw. Männer! [2 Punkte]
- b) Das arithmetische Mittel der Nettoeinkommen ist bei den Frauen wie auch bei den Männern (deutlich) höher als der jeweilige Median. Woran liegt dies? [1 Punkt]
- c) Erstellen Sie ein Diagramm mit einem Kastenschaubild für die Einkommensverteilung bei den Frauen und einem Kastenschaubild für die Einkommensverteilung bei den Männern! [2 Punkte] (Hinweis: Der "dichte Bereich" umfasst die mittleren 80% der Daten, auf eine Darstellung der jeweils 10% "Ausreißer" wird verzichtet.)
- d) Vergleichen Sie anhand der in c) erstellten Kastenschaubilder die Einkommensverteilung der Frauen mit jener der Männer! (Formulieren Sie entsprechende Aussagen!) [3 Punkte]

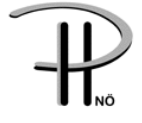

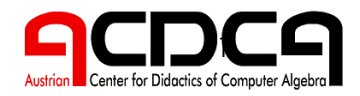

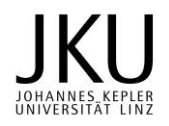

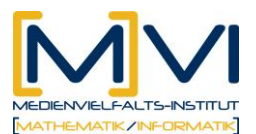

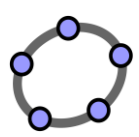

### **2) Arbeitsanleitung zum Erstellen der GeoGebra-Datei "Nettojahreseinkommen"**

**Erstellen der Boxplots** (zu Fragestellung c)

**Befehlsstruktur** für ein Kastenschaubild:

**Boxplot**[yAbstand, ySkalierung, Startwert a, Q1, Median, Q3, Endwert b]

Erzeugt ein Boxplot-Diagramm für die gegebenen statistischen Werte über dem Intervall [a, b].

Für die **Frauen** kommt daher in die Eingabezeile:

z F=Boxplot[1, 0.5, 1724, 6491, 14009, 20541, 28175]

Eingabe des arithmetischen Mittels für Frauen:

 $\mu$  F = 14979

Einzeichnen des arithm. Mittels für Frauen als Strecke im Boxplot:

c=Strecke $[(\mu \text{ F}, 0.5), (\mu \text{ F}, 1.5)]$ 

Dynamischer Text für die Beschriftung des arithm. Mittels:

```
"\mu F="+\mu F
```
Mittelpunkt der Strecke c:

C=Mittelpunkt[c]

Dynamischen Text an den Punkt C positionieren (Menü Eigenschaften):

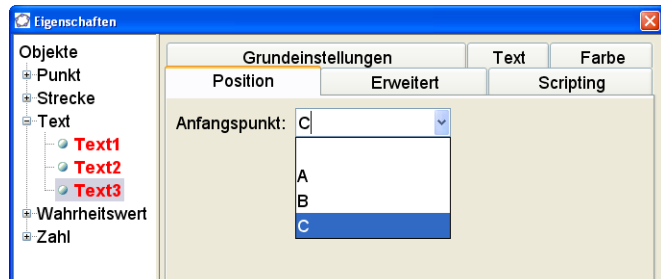

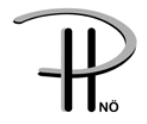

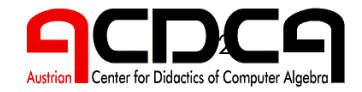

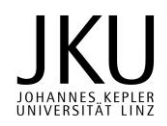

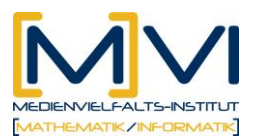

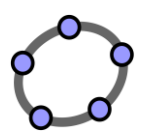

Für die **Männer** und für **Insgesamt** gilt die analoge Vorgehensweise wie bei Frauen.

# **Lösen einer linearen Gleichung mit dem CAS** (zu Fragestellung a)

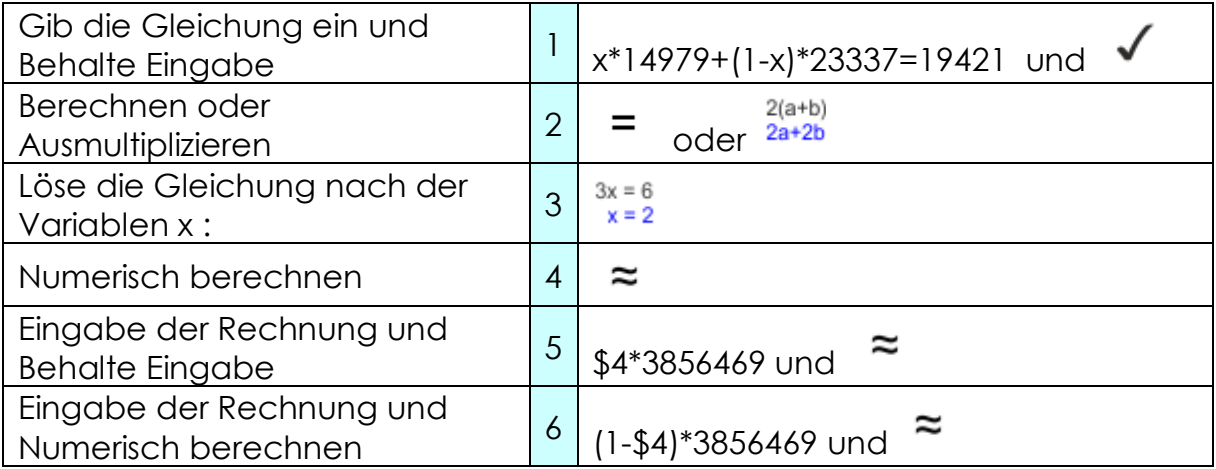

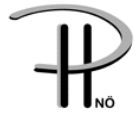

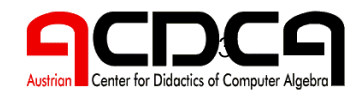

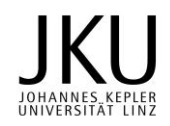

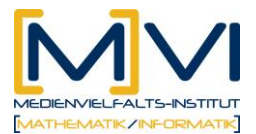

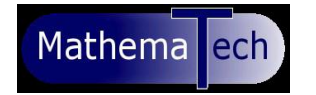

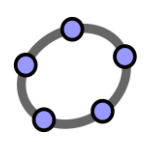

# 3) Lösungen

### B293 [Wahlaufgabe] Nettojahreseinkommen

#### Lösung:

 $a)$   $zB$ 

```
Über die Gleichung
                        x-14979 + (1-x)-23337 = 19421können die "Gewichte" x und 1-x und damit über die Gesamtanzahl die gefragten
Anzahlen berechnet werden: 1,806.884 Frauen, 2,049.585 Männer.
```
- b) Argumentationen über die größere Dichte in der unteren Einkommenshälfte bzw. über Einkommens-Ausreißer nach oben werden als richtig gewertet.
- c) Im Diagramm werden alle in der Tabelle angegebenen Perzentile verwendet: Quartile als Kastenbegrenzungen; Mediane als Markierungen im Kasten; 0,10- und 0,90-Perzentile als Enden der "Antennen". Wenn Beschriftungen (Titel, Männer/Frauen, Achsentitel und Achsenskalenwerte), die die Grafik für sich allein lesbar machen, fehlen, wird ein halber Punkt abgezogen.
- d) Für richtige Aussagen zum Vergleichen von Werten, zum Vergleichen von Bereichen und zum Vergleichen von Dichte/Konzentration werden je ein Punkt vergeben. (Es können auch Vergleiche von Bereichen bzw. Dichten innerhalb eines Kastenschaubildes sinnvoll sein, besonders wird aber der Vergleich von Aspekten bei Frauen mit dem entsprechenden bei Männern interessant sein.)

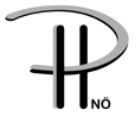

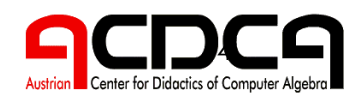

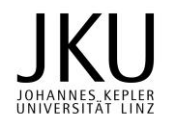

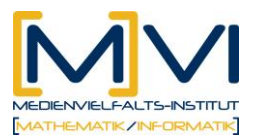

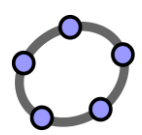

## **Konstruktionsprotokoll für die Boxplots**

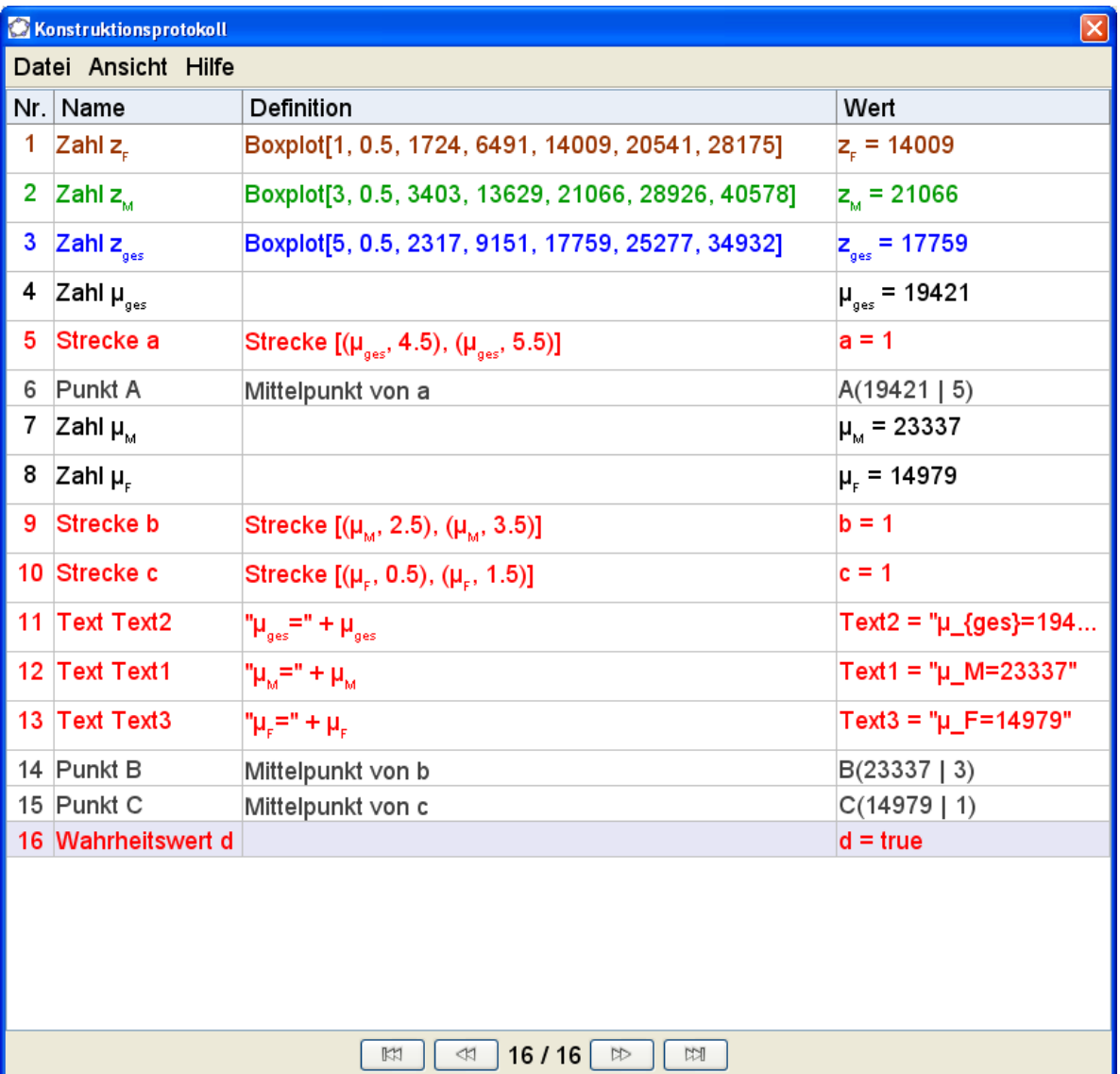

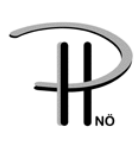

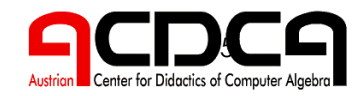

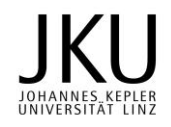

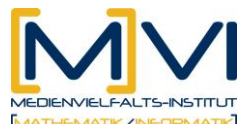

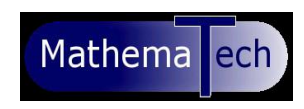

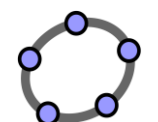

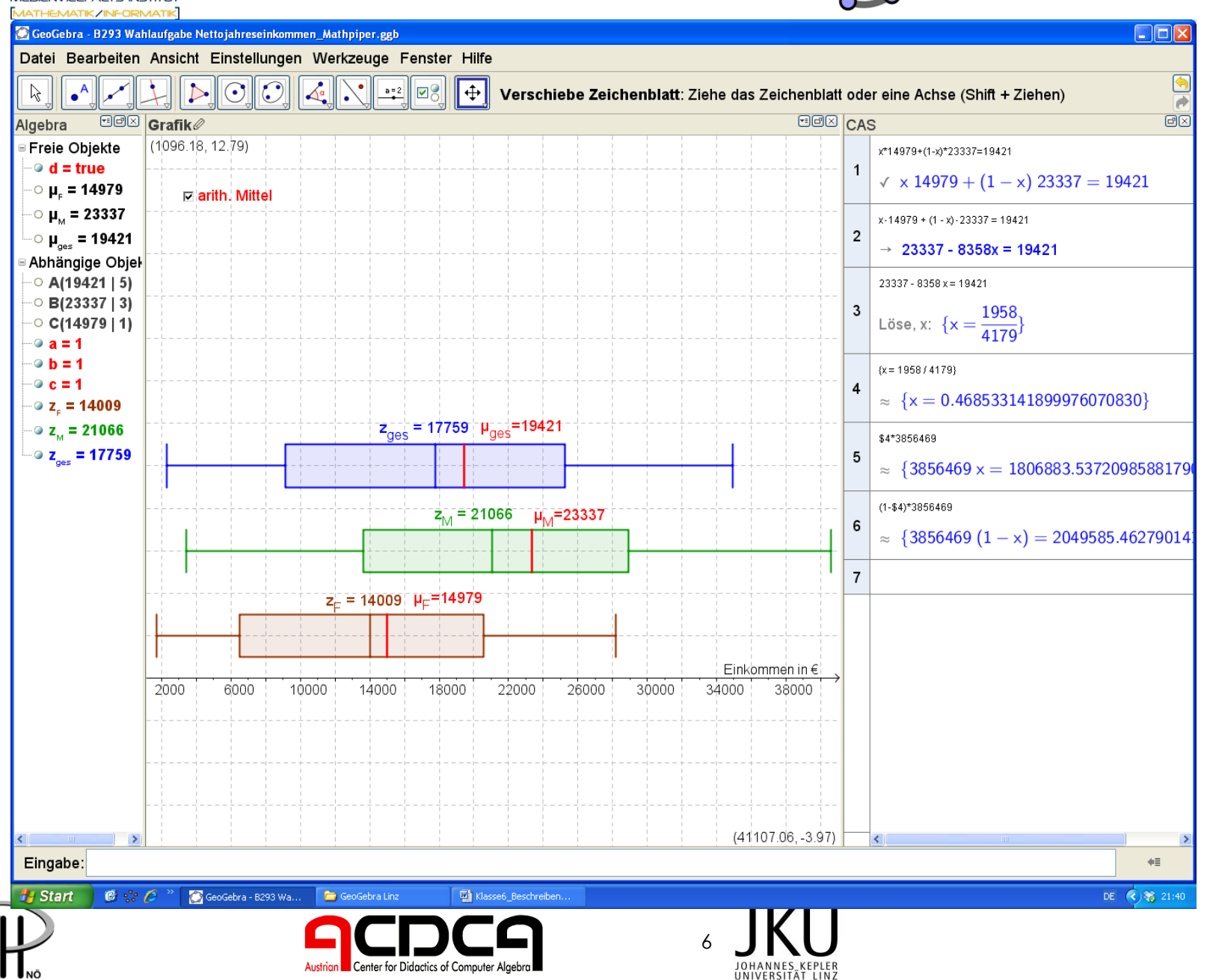